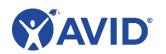

## Technology Checklist for Communities of Practice

All AVID Professional Learning Communities of Practice (CoPs) incorporate technology. Please use the information below to ensure that the district allows access to key technology and device requirements and for additional information about the digital tools that you will be utilizing during your learning experience. Following the recommendations and requirements below will ensure a positive learning experience. Please note that districts and/or individuals must provide their own computer devices.

Follow these requirements and recommendations to ensure a seamless experience.

- Web Browsers Supported:
  - Latest version of **Google Chrome** or **Edge**. Chrome or Edge are the preferred browsers. Firefox is an alternate version. It is recommended that devices have at least two of the three web browsers.
- Desktop Operating Systems Supported:
  - Latest versions of Windows/Mac/Chrome operating systems
- Unacceptable Devices:
  - iPad minis, iPads, Kindle or Galaxy tablets, and smartphones
- Network Requirements:
  - A minimum of 3 Mbps is recommended; 5 Mbps is ideal.
- Web Filter Allowlist:
  - Please check with your IT department about access to the following domains and apps prior to attending the AVID Professional Learning session:
    - \*<u>AVID.org</u>\*: Including \*AVID.org\* in the district's allowlist will allow access to websites such as <u>https://my.avid.org/</u>
    - <u>AVID.instructure.com</u>
    - <u>Canvas LMS</u>: This forum post contains URLs to allowlist
    - <u>BigBlueButton</u>: <u>Check requirements</u>
    - <u>Vimeo</u> Video Service: <u>System Requirements</u>
    - YouTube

## Ensure that there is access to the following domains and apps:

| • | AnswerGarden           | • | Code.org         | • | Immersive Reader  | • <u>Nearpod</u> | • | <u>Scratch</u>     |  |
|---|------------------------|---|------------------|---|-------------------|------------------|---|--------------------|--|
| • | AWL Highlighter        | • | <u>Desmos</u>    | • | Kahoot!           | • Open Middle    | • | <u>ScratchJr</u>   |  |
| • | Bee-Bot Online         | • | <u>Edpuzzle</u>  | • | <u>Kami</u>       | • Padlet         | • | TED-Ed             |  |
| • | <b>BioInteractive</b>  | • | <u>Flip</u>      | • | <u>LetsMod</u>    | Perusall         | • | <b>ThingLink</b>   |  |
| • | <u>Blooket</u>         | • | <b>Formative</b> | • | Makecode Arcade   | • PhET           | • | <u>X (Twitter)</u> |  |
| • | <u>Canva</u>           | • | <u>Genial.ly</u> | • | <b>Mentimeter</b> | • <u>Quizizz</u> |   |                    |  |
| • | <b>Classroomscreen</b> | • | Google Workspace | • | Microsoft 365     |                  |   |                    |  |
|   |                        |   |                  |   |                   |                  |   |                    |  |

\*Accounts <u>do not</u> need to be created in advance; only ensure that the site/tool is on the district allowlist and operating systems/applications are fully updated.

## In addition, ensure that educators attending the Digital Teaching and Learning (DTL) Community of Practice have access to the following domains and apps:

| • Adobe Firefly  | • <u>Curipod</u>  | • <u>Gibbly</u>           | • <u>Lumio</u>            | • MidJourney Al   |
|------------------|-------------------|---------------------------|---------------------------|-------------------|
| • <u>Animoto</u> | • <u>DALL-E 2</u> | • <u>Gimkit</u>           | <u>MagicSchool</u>        | • <u>SchoolAl</u> |
| Book Creator     | • <u>Gamma</u>    | ImageFX powered by Google | <u>Microsoft Image CR</u> |                   |

- Software Recommendations:
  - Fully patched machine—all updates sent out by the vendor/company have been installed, so the operating system is fully updated
  - Firewall and antivirus/anti-malware updated and enabled
- Additional Needs:
  - Microphone and camera connected to the device

• Headphones